Photoshop CC 2015 Version 17 Crack File Only Free [32|64bit] [Updated-2022]

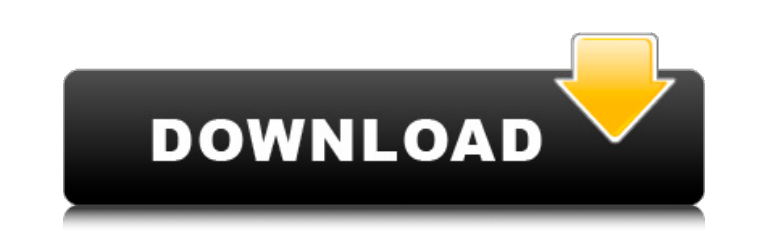

### **Photoshop CC 2015 Version 17 Crack+ License Key Download For PC**

How to Use this Book This book will take you through all the major tools that you need to know to create a book cover, an interior spread, and a full book in InDesign. Each chapter describes in detail what each tool does, through the book in a straight forward order, starting with the book interior. You can jump to any of the tools and customize them to make a specific book, or create your own using various tools. This book will walk you th

### **Photoshop CC 2015 Version 17 Crack + Download**

When you first open Photoshop Elements, you'll see these windows: Image Library This is where you'll see the images on your computer. You can click on images in the image library and apply filters, like black and white or use all of them as a beginner. File This is a new addition for Elements. It has a separate window where you can open image files directly. Help If you are a beginner, this would be the first place to look for help. The fir You'll notice that there are many different boxes and bags and menus and arrows and everything on your computer. You can click on the plus sign to create a new layer. Click on the plus symbol and it will turn into a plus s by clicking on the layer and pressing Delete. Duplicate a layer You can duplicate a layer you can duplicate a layer by clicking on the layer, pressing Ctrl+J, and choosing Duplicate Layer. You can then adjust the layer as pressing Ctrl+E. Rotate You can rotate the layers as much as 90 degrees. Paste You can paste an image, like a Facebook photo, directly onto a layer. How to use the photoshop Elements You use the same tools to edit both the your computer. Crop You can crop your photo by clicking on the Crop tool, pressing Ctrl+T, moving the selection tool to the edge of your photo and then dragging outwards. Adjust Colour If you want to change the colour of t swatches. Adjust Lighting If you want to change the lighting of the photo, click on the Adjust Lighting tool and move the sliders to 388ed7b0c7

# **Photoshop CC 2015 Version 17 Crack + Free Download**

"As I understand, it sounds like simply a way to copy an area of the original image, where the paint is outside the area, and replace it with paint that's inside the area, so there's no problem. When you do it, just don't and you should be all right."

## **What's New in the?**

--TEST-- unlink() on a directory --SKIPIF-- --FILE-- --EXPECT-- bool(true) Q: should one learn how to write html code in silverlight 3 or only how to use it? I am starting with silverlight. I have webforms experience. I wo interface controls, you should use the HTML that's provided by Silverlight. If you need HTML but it doesn't need to be the user interface, then you can use the Silverlight markup extensions. AV Furniture AV Furniture is a Craig Allen. The headquarters of the company is also located in Provo. It is owned by Charter Property Group. Business On January 14, 2005, AV Furniture was established in Provo, Utah. The company has an active storefront Utah Technology Council's "E-Commerce Award" and the Utah Small Business of the Year Award. In addition, the company was awarded the Utah Small Business of the Year Award in 2005 and 2006. References External links Officia use cache on the HTML pages I've installed an Apache server on my Mac, and I've noticed that it's always fetching the HTML files from my browser instead of using the cache. Is there a way to prevent this? When I try to vis Apache docs shows

#### **System Requirements For Photoshop CC 2015 Version 17:**

Windows: XP, Vista, 7 Mac: OS X 10.6 or later Graphic card: Nvidia Geforce GTX 260 or better Processor: Intel Core 2 Duo 2.26 Ghz or better Memory: 2 GB RAM Storage: 30 GB HD space Mouse: Keyboard and mouse Internet: Wired 360 Keyboard/mouse combo Size: 5.3 MB It�

[https://rugged-hot-springs-10098.herokuapp.com/Photoshop\\_2021\\_Version\\_224.pdf](https://rugged-hot-springs-10098.herokuapp.com/Photoshop_2021_Version_224.pdf) [http://www.fithotech.com/wp-content/uploads/2022/07/Photoshop\\_2022\\_Version\\_2301\\_Install\\_Crack\\_\\_\\_Free\\_March2022.pdf](http://www.fithotech.com/wp-content/uploads/2022/07/Photoshop_2022_Version_2301_Install_Crack___Free_March2022.pdf) <https://vega-eu.com/wp-content/uploads/2022/07/wiljaic.pdf> [https://www.emitpost.com/wp-content/uploads/2022/07/Photoshop\\_2021\\_Crack\\_\\_Activation\\_Code\\_\\_Free\\_Registration\\_Code\\_Free\\_Download.pdf](https://www.emitpost.com/wp-content/uploads/2022/07/Photoshop_2021_Crack__Activation_Code__Free_Registration_Code_Free_Download.pdf) [https://xpatria.org/wp-content/uploads/2022/07/Photoshop\\_EXpress\\_Crack\\_Keygen\\_With\\_Serial\\_number\\_\\_\\_Free.pdf](https://xpatria.org/wp-content/uploads/2022/07/Photoshop_EXpress_Crack_Keygen_With_Serial_number___Free.pdf) <https://shrouded-taiga-90985.herokuapp.com/cedomie.pdf> <https://prepdewcdedeci.wixsite.com/kontrepipo/post/adobe-photoshop-2021-version-22-patch-full-version-with-license-code-mac-win-2022> [https://desolate-ridge-46961.herokuapp.com/Photoshop\\_2021\\_Version\\_2210.pdf](https://desolate-ridge-46961.herokuapp.com/Photoshop_2021_Version_2210.pdf) [https://damp-beach-04863.herokuapp.com/Adobe\\_Photoshop\\_2022\\_Version\\_2341.pdf](https://damp-beach-04863.herokuapp.com/Adobe_Photoshop_2022_Version_2341.pdf) [https://certifiedlisteners.org/wp-content/uploads/2022/07/Photoshop\\_CS5\\_Crack\\_Patch\\_\\_Free.pdf](https://certifiedlisteners.org/wp-content/uploads/2022/07/Photoshop_CS5_Crack_Patch__Free.pdf) [https://secure-beyond-62926.herokuapp.com/Adobe\\_Photoshop\\_2021\\_Version\\_2201.pdf](https://secure-beyond-62926.herokuapp.com/Adobe_Photoshop_2021_Version_2201.pdf) <https://sleepy-sierra-29550.herokuapp.com/yudmar.pdf> [https://sheltered-garden-11237.herokuapp.com/Adobe\\_Photoshop\\_eXpress.pdf](https://sheltered-garden-11237.herokuapp.com/Adobe_Photoshop_eXpress.pdf) <https://fathomless-savannah-57104.herokuapp.com/benraen.pdf> [https://emsalat.ru/wp-content/uploads/2022/07/Photoshop\\_CC\\_2014-1.pdf](https://emsalat.ru/wp-content/uploads/2022/07/Photoshop_CC_2014-1.pdf) [https://shahjalalproperty.com/wp-content/uploads/2022/07/Adobe\\_Photoshop\\_2022\\_\\_Product\\_Key\\_\\_Free-1.pdf](https://shahjalalproperty.com/wp-content/uploads/2022/07/Adobe_Photoshop_2022__Product_Key__Free-1.pdf) [https://endlessflyt.com/wp-content/uploads/2022/07/Photoshop\\_2022\\_version\\_23.pdf](https://endlessflyt.com/wp-content/uploads/2022/07/Photoshop_2022_version_23.pdf) [https://7blix.net/wp-content/uploads/2022/07/Photoshop\\_2021\\_Version\\_2251.pdf](https://7blix.net/wp-content/uploads/2022/07/Photoshop_2021_Version_2251.pdf) <https://floating-stream-25094.herokuapp.com/odevaug.pdf> <https://www.nzangoartistresidency.com/wp-content/uploads/2022/07/tarragn.pdf> [https://brandyallen.com/wp-content/uploads/2022/07/Photoshop\\_2020\\_version\\_21\\_keygen\\_generator\\_\\_LifeTime\\_Activation\\_Code\\_Download.pdf](https://brandyallen.com/wp-content/uploads/2022/07/Photoshop_2020_version_21_keygen_generator__LifeTime_Activation_Code_Download.pdf) [https://evening-retreat-77466.herokuapp.com/Photoshop\\_CS4.pdf](https://evening-retreat-77466.herokuapp.com/Photoshop_CS4.pdf) <https://ishipslu.com/wp-content/uploads/2022/07/hamylac.pdf> <https://olioscuteri.it/wp-content/uploads/2022/07/darrhaja.pdf> [https://enigmatic-coast-10252.herokuapp.com/Adobe\\_Photoshop\\_2021\\_Version\\_2242.pdf](https://enigmatic-coast-10252.herokuapp.com/Adobe_Photoshop_2021_Version_2242.pdf) [https://donorpartie.com/wp-content/uploads/2022/07/Photoshop\\_2020\\_Crack\\_Keygen\\_\\_Updated2022.pdf](https://donorpartie.com/wp-content/uploads/2022/07/Photoshop_2020_Crack_Keygen__Updated2022.pdf) [https://macprivatechauffeur.com/wp-content/uploads/2022/07/Photoshop\\_2021\\_Version\\_223\\_Patch\\_full\\_version\\_\\_\\_2022.pdf](https://macprivatechauffeur.com/wp-content/uploads/2022/07/Photoshop_2021_Version_223_Patch_full_version___2022.pdf) <https://silkfromvietnam.com/wp-content/uploads/2022/07/veralp.pdf> <https://sheltered-coast-19960.herokuapp.com/annemak.pdf> [https://still-caverns-36156.herokuapp.com/Adobe\\_Photoshop\\_2022\\_Version\\_2311.pdf](https://still-caverns-36156.herokuapp.com/Adobe_Photoshop_2022_Version_2311.pdf)